Cámara de Comercio de Bogotá **#SOYEMPRESARIO** 

## INSTRUCTIVO BOTÓN DE PAGO

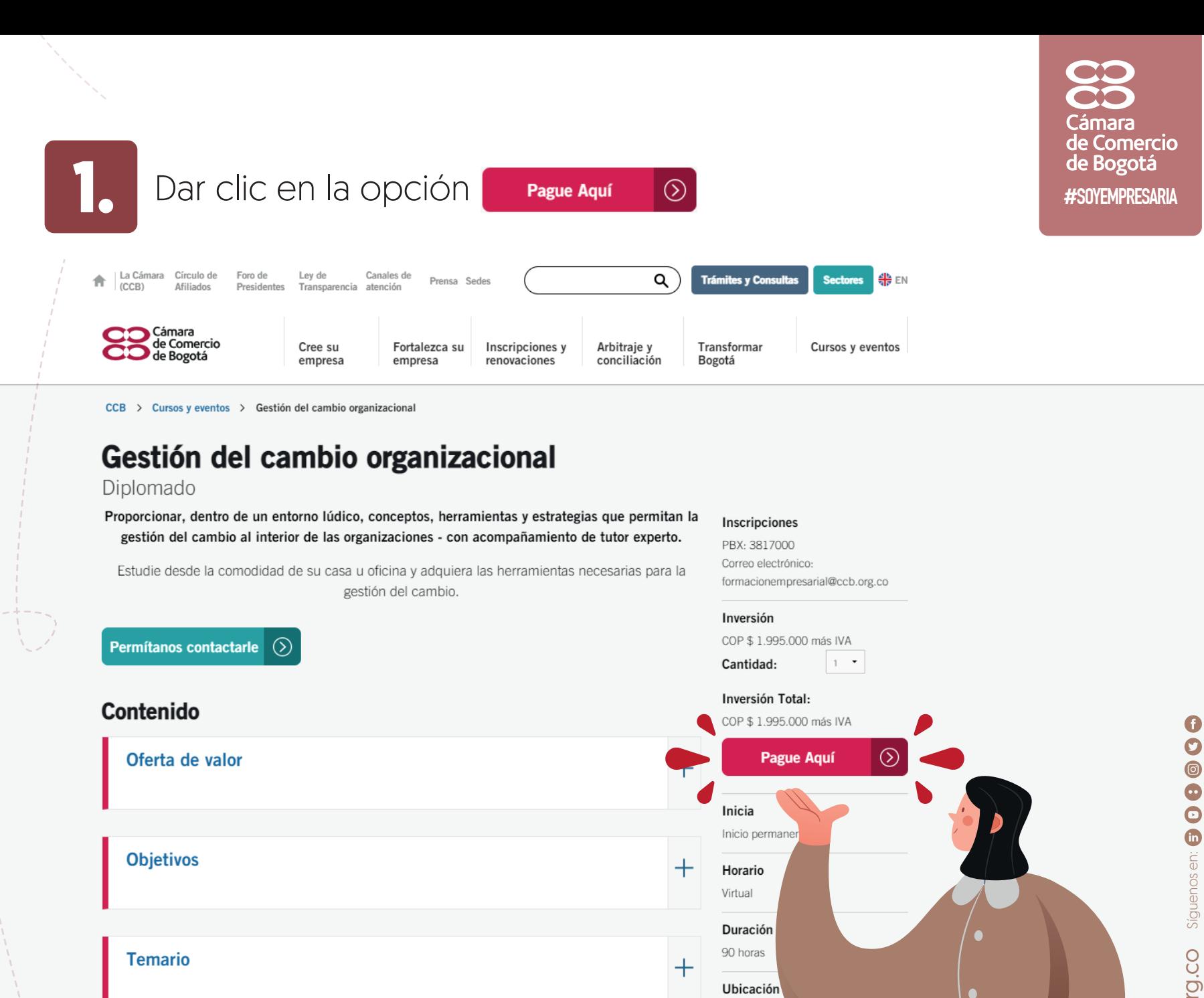

Metodología

Campus Virtu

Descuentos

· Para empresas afiliadas vigentes al Círculo de Afiliados de la Cámara

十

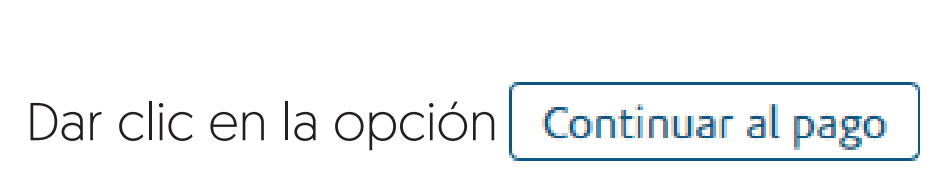

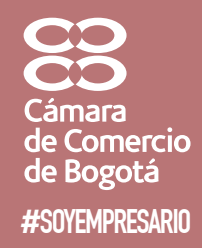

Eventos y capacitaciones

**LIQUIDACIÓN** 

**PAGADOR** 

**PARTICIPANTES** 

Gestión del cambio organizacional

## **DIPLOMADO**

Atrás

74

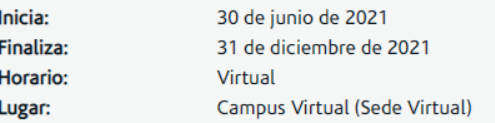

Para inscripciones y pago por internet se otorga un descuento del% la Información detallada a continuación puede variar de acuerdo a la cantidad de cupos y en caso de que el pagador sea gran contribuyente.

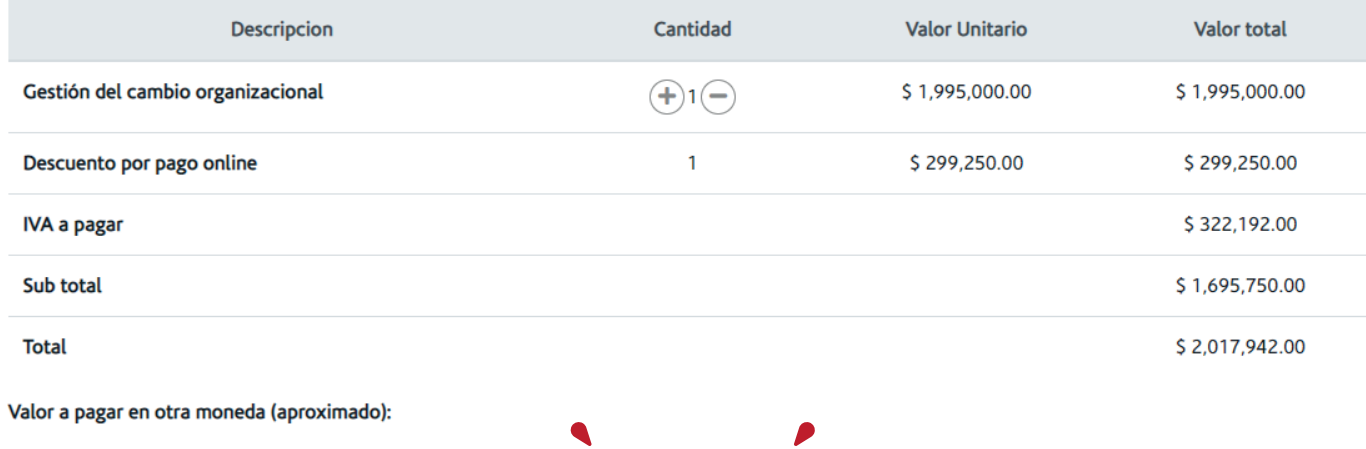

Continuar al pago

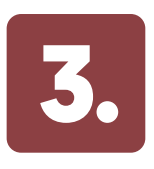

**3.** Posteriormente, se debe ingresar el número del documento según corresponda. **A Execunda** Manuel Manuel Manuel Manuel Manuel Manuel Manuel Manuel Manuel Manuel Ma

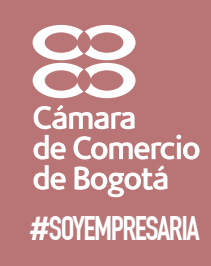

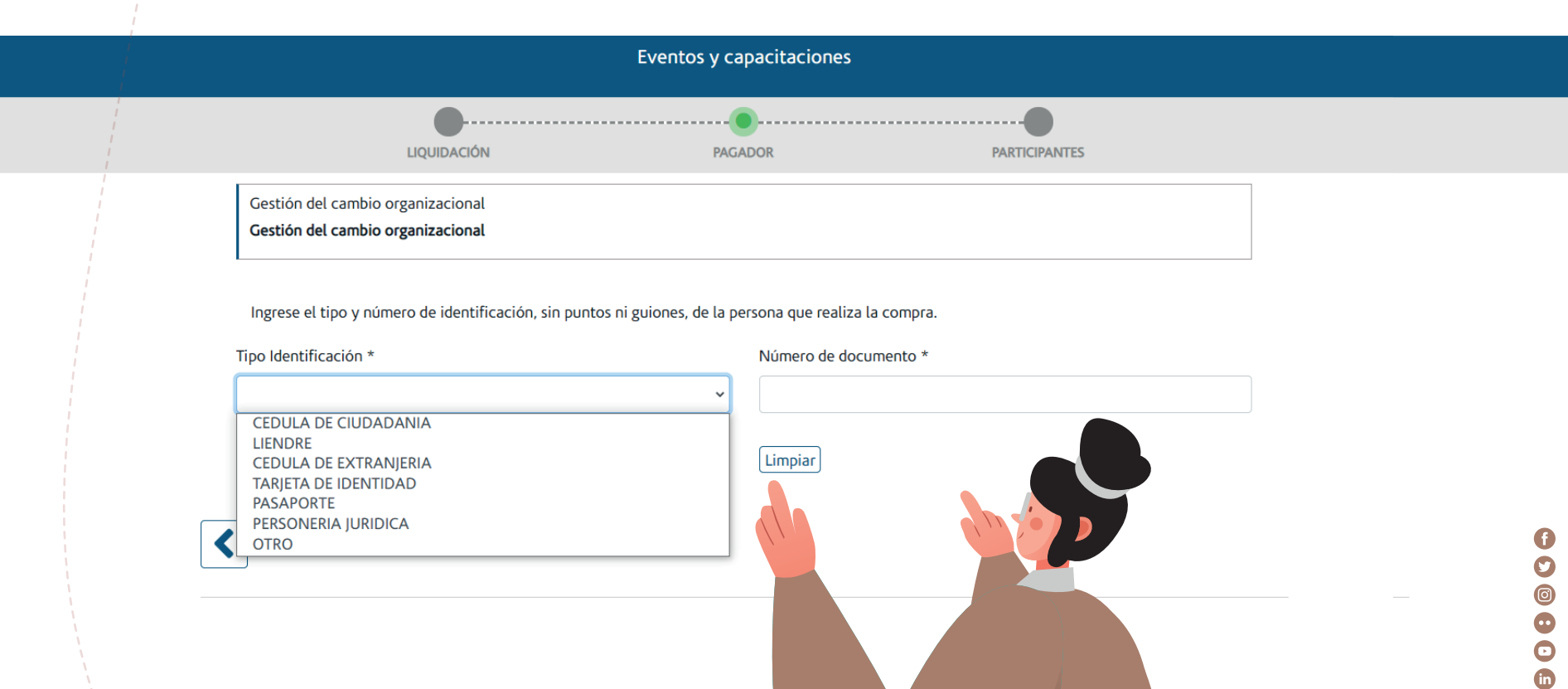

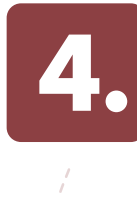

Una vez ingresado el documento, se debe verificar la información, completar los campos que se encuentren pendientes y aceptar los términos.

mara de Comercio de Bogotá #SOYEMPRESARIO

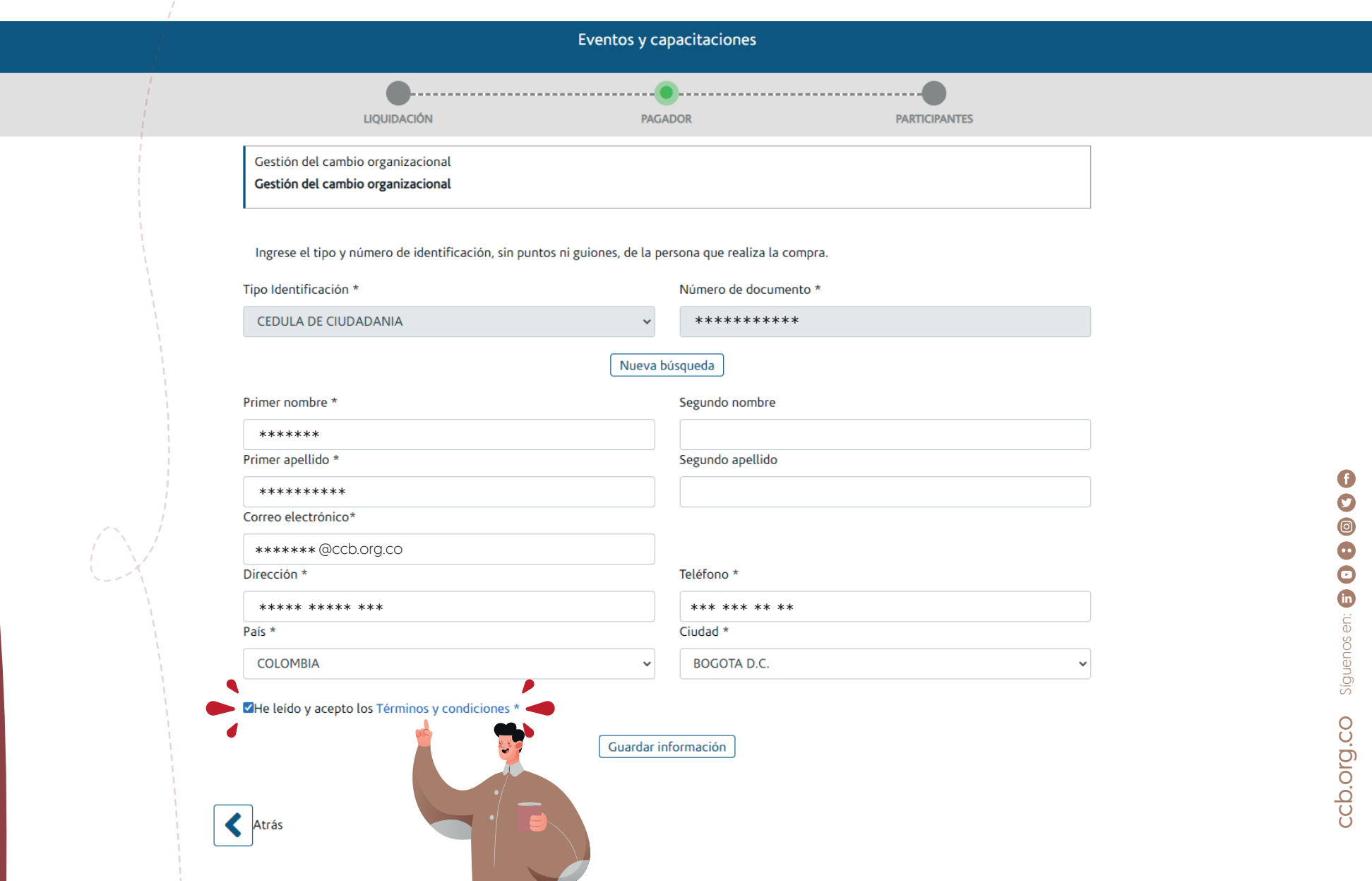

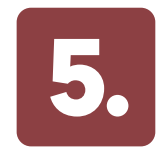

**5.** Registrar la información del o los participantes que van a tomar el programa.

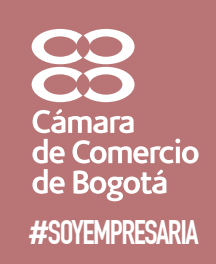

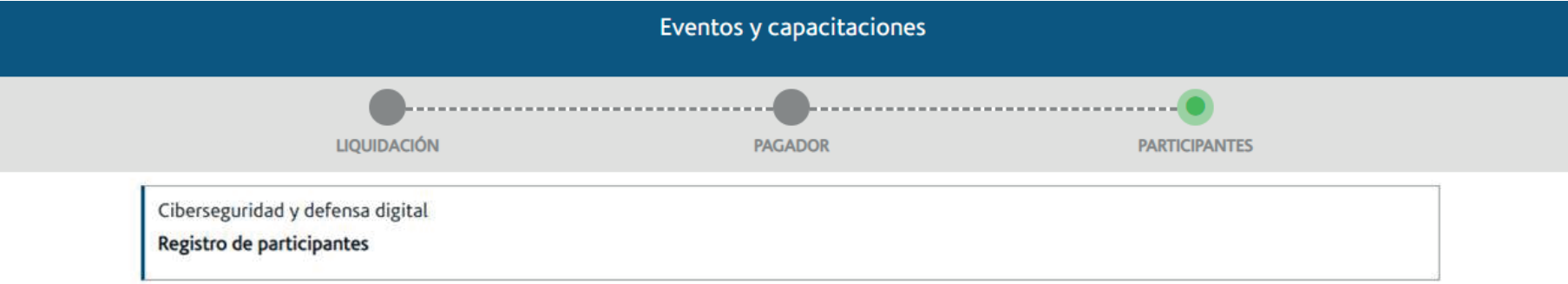

En este paso puede registrar los datos del o los participantes del programa seleccionado. Si no tiene la información en este momento, puede continuar el pago y hacer esta inscripción posteriormente

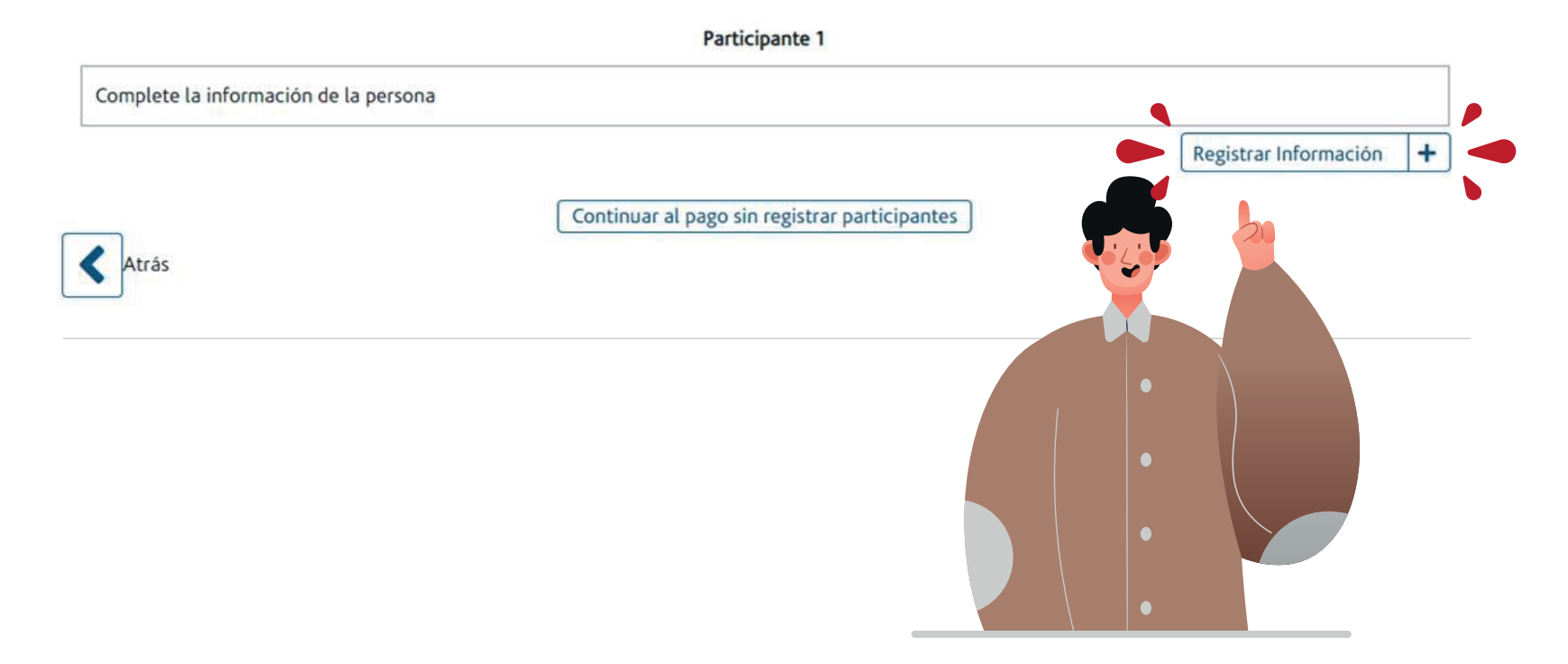

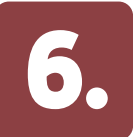

**6.** Posteriormente, se debe ingresar la información para la facturación electrónica. Tener en cuenta las siguientes opciones:

Opción 1: Si la factura debe ser expedida a nombre de la persona registrada en el paso 1, se debe marcar la opción "A nombre propio": **Opción 2:** Si la factura debe salir a nombre de otra persona, se debe activar el botón de la opción "¿Desea cambiar el nombre del cliente de la factura?

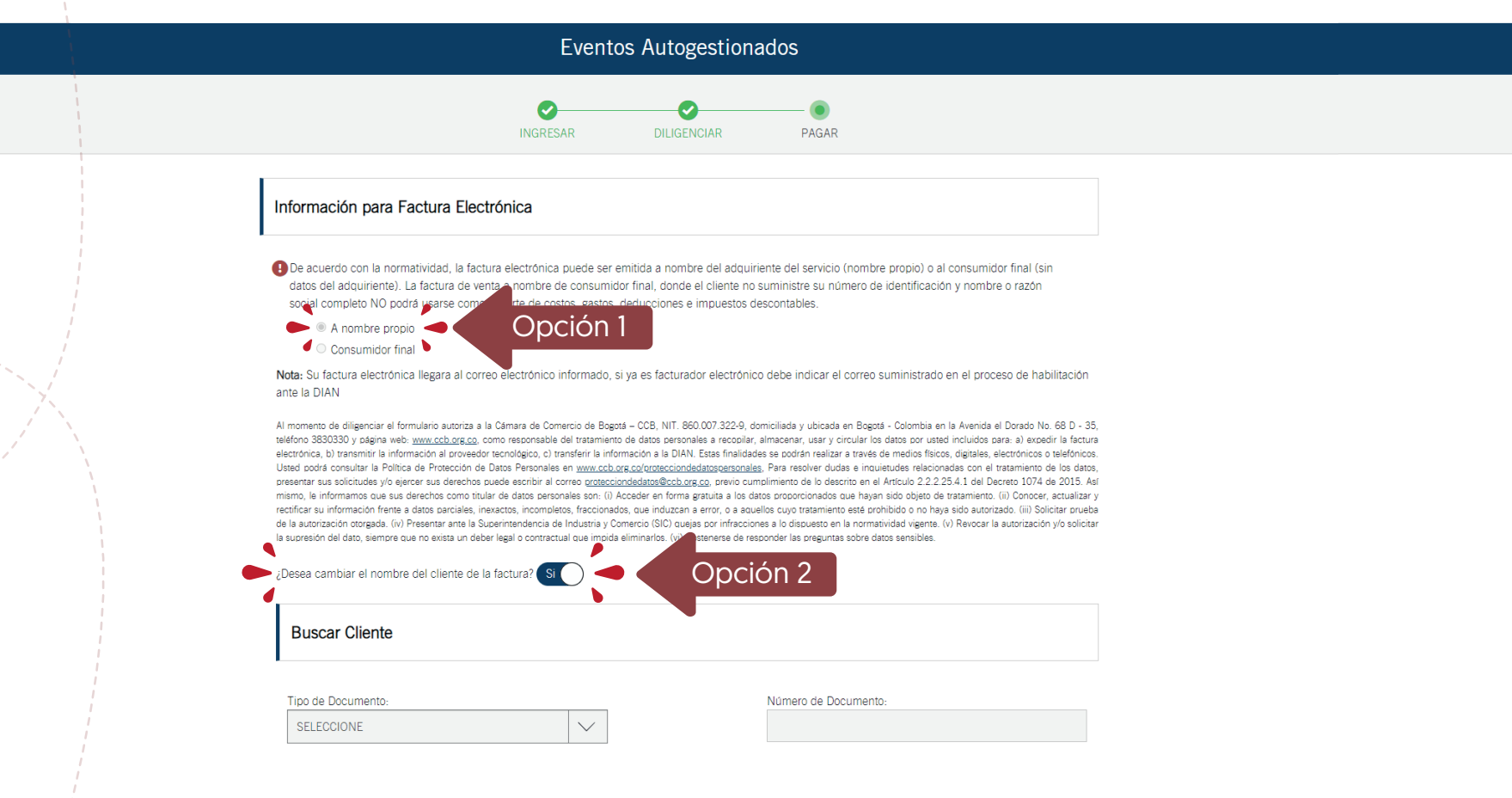

#**SOYEMPRESARIO**

de Comercio de Bogotá

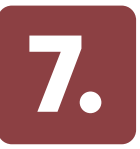

## Verificar y completar la información para la generación de la factura electrónica y dar clic en Continuar

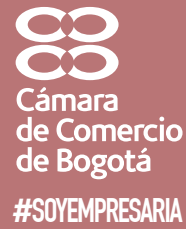

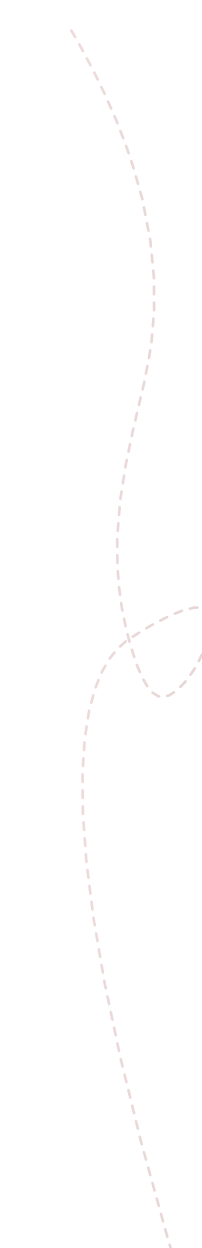

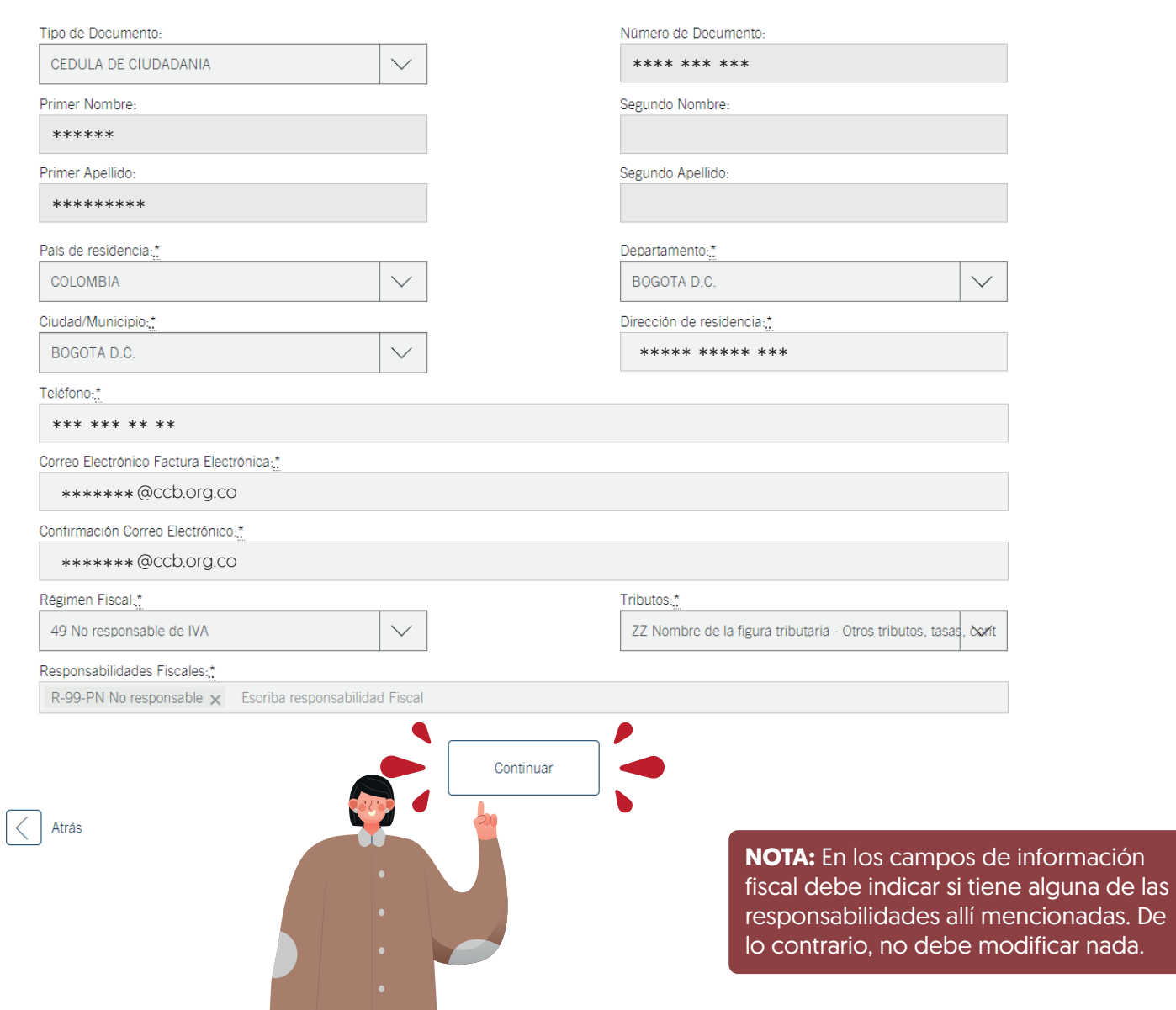

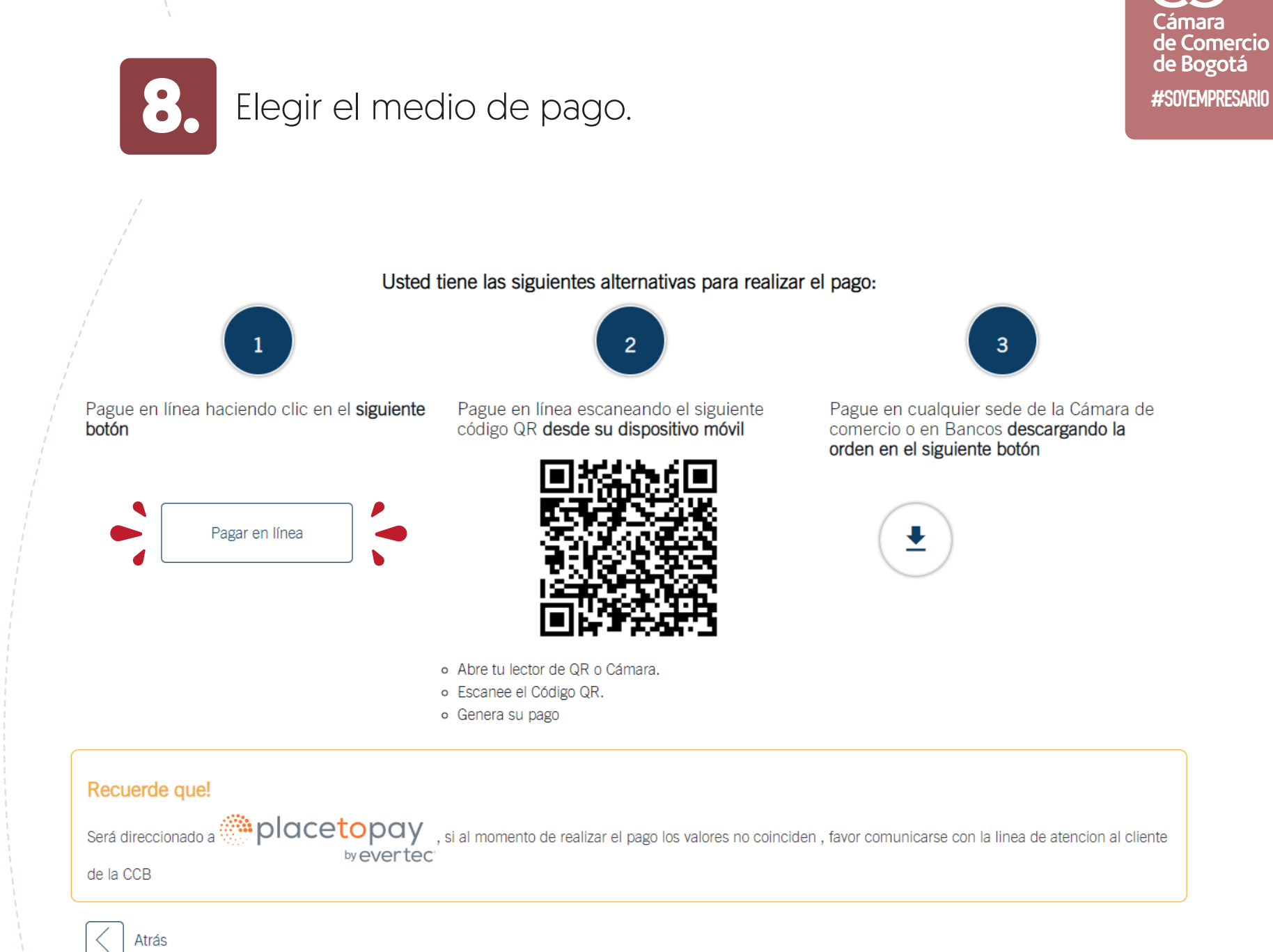

 $\bigoplus$ ccb.org.co siguenos en: **a 0 0 0 0** Síguenos en:

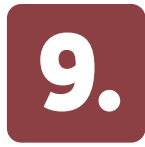

## **9.** Finalmente, se debe ingresar la información del pago.

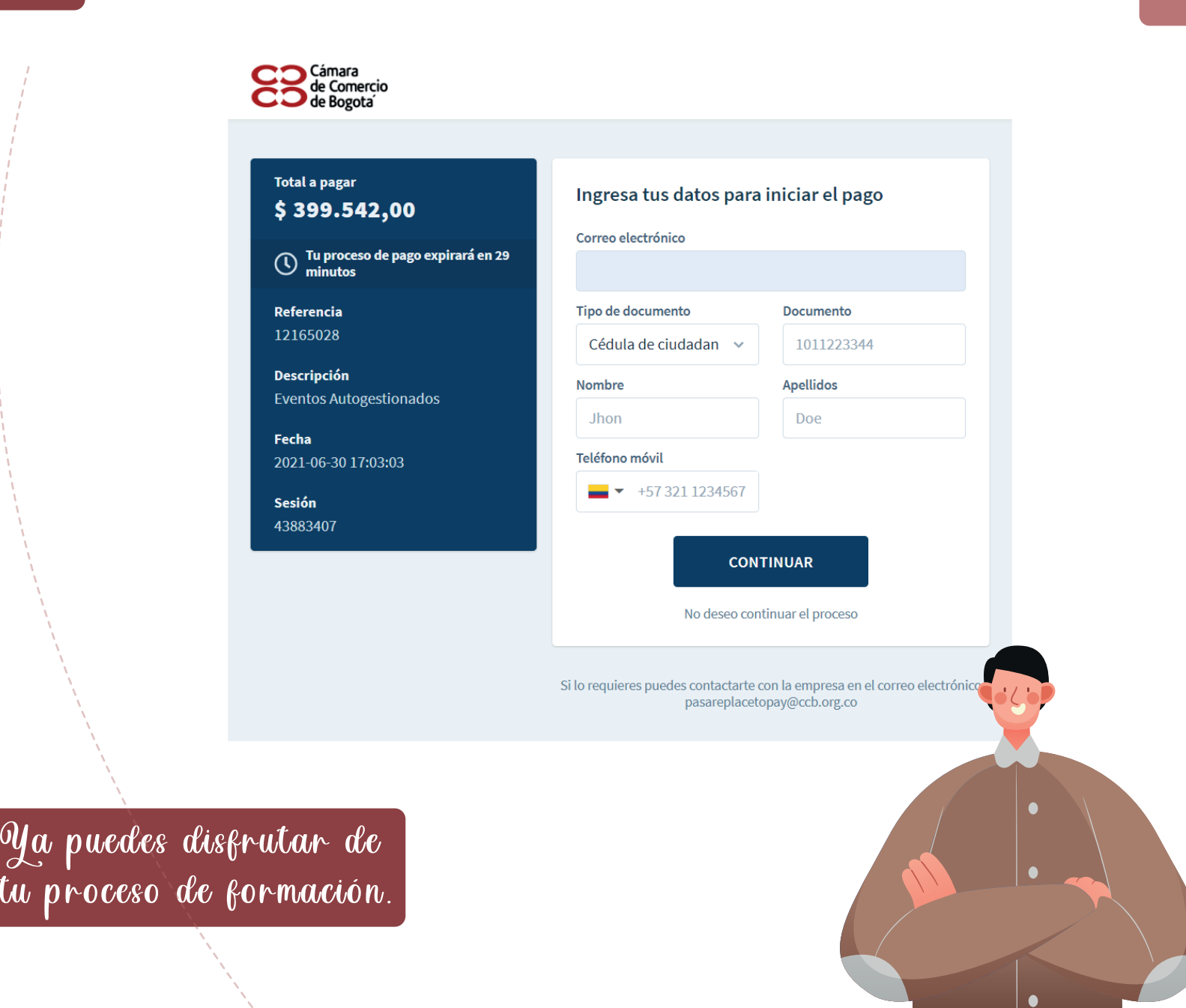

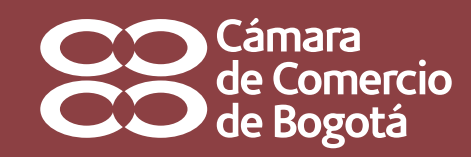

#SOYEMPRESARIO | #SOYEMPRESARIO

Para resolver inquietudes del proceso puedes comunicarse al PBX 3817000 o al correo electrónico formaciónempresarial@ccb.org.co